## SAP ABAP table VISETS ME ALV {RE: Maintain Sets of Rental Units - OutTab in ALV}

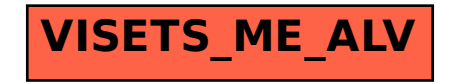